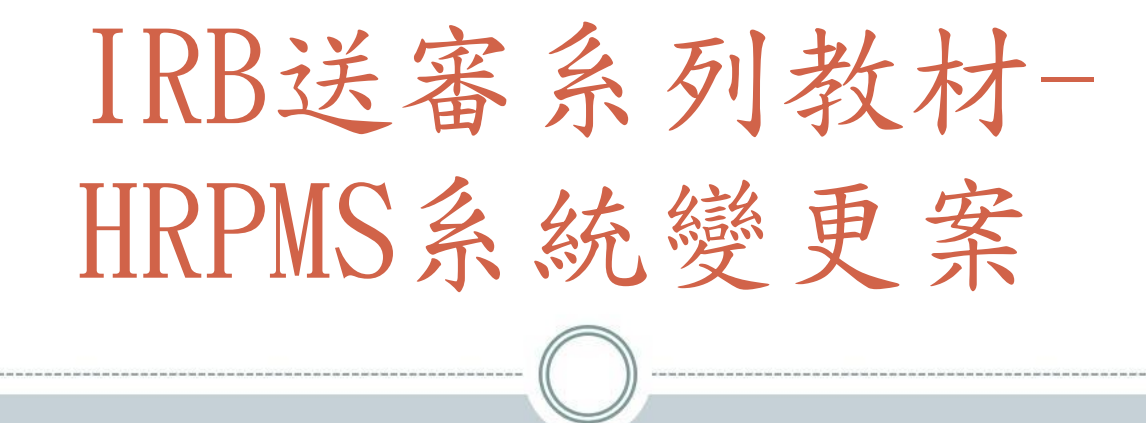

#### 人體詴驗倫理委員會 製 2022/11/07 VERSION4

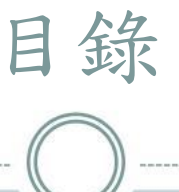

### 變更案申請時機、簡介

- HRPMS案件申請變更案之操作步驟 常見申請缺失
- 常見問題Q&A

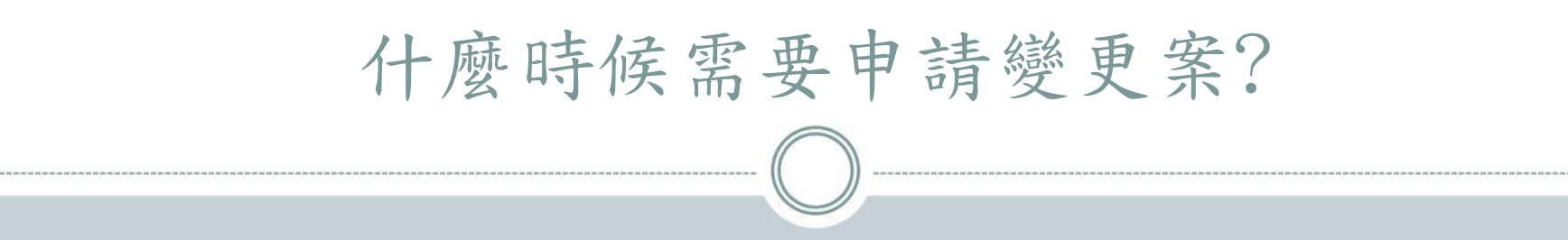

 已核准通過執行之案件,於詴驗核准期間內任何 變更均應申請變更案,於IRB核准後才可執行變更 後內容。

# 我該申請行政變更還是非行政變更?

- 依據最新IRB標準作業程序SOP 9.0/013-計畫案之變更審查
- 行政變更範疇
	- 1.增加或變更詴驗主持人/詴驗協同主持人
	- 2.增加或變更詴驗執行機構
	- 3.變更詴驗委託者
	- 4.受詴者人數
	- 5.延長詴驗期限
	- 6.變更受詴者同意書上之通訊資料
	- 7.詴驗申請目的(如:學術研究變更為查驗登記)
	- 8.個案報告表(CRF)
	- 9.文字勘誤或改變文字敘述方式,但內文意義不變等微小變更
	- 10.其他經委員會確認為不影響原詴驗計劃執行之安全考量者
- 非行政變更→不屬於行政變更範疇者,皆屬非行政變更。
- 補充:CIRB案件之變更範疇請參考IRB公告

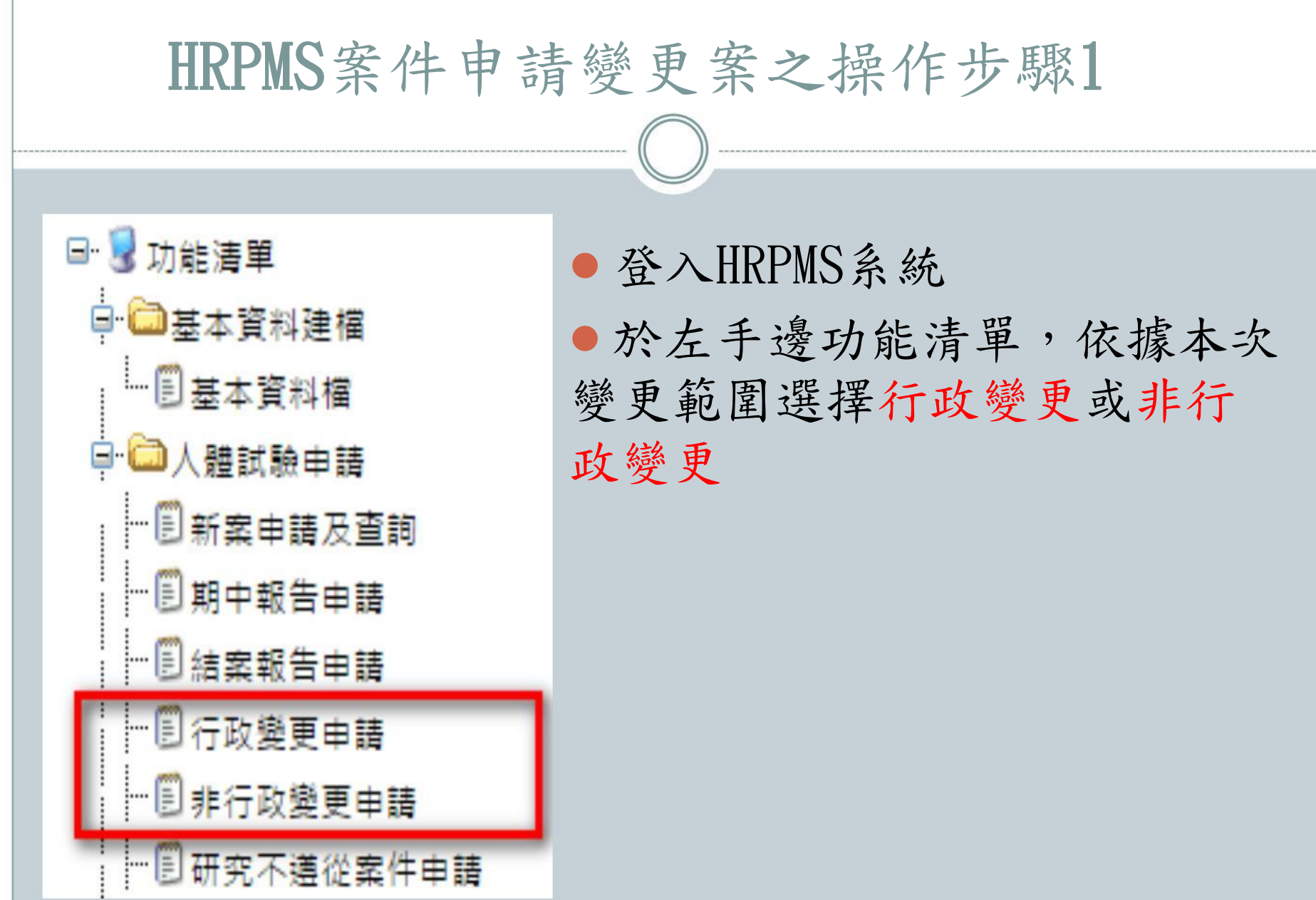

# HRPMS案件申請變更案之操作步驟2

 點選行政變更/非行政變更後,請於原IRB案號(下拉式 選單)中選擇本次欲申請變更案之原案號

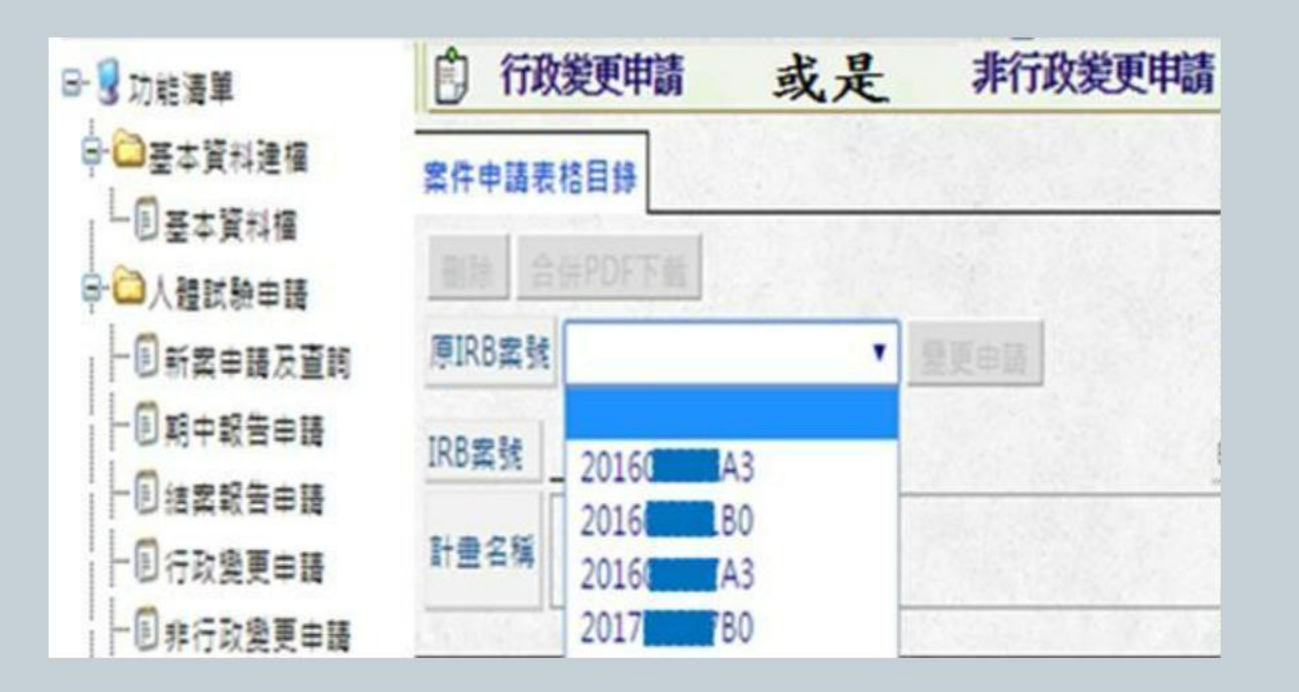

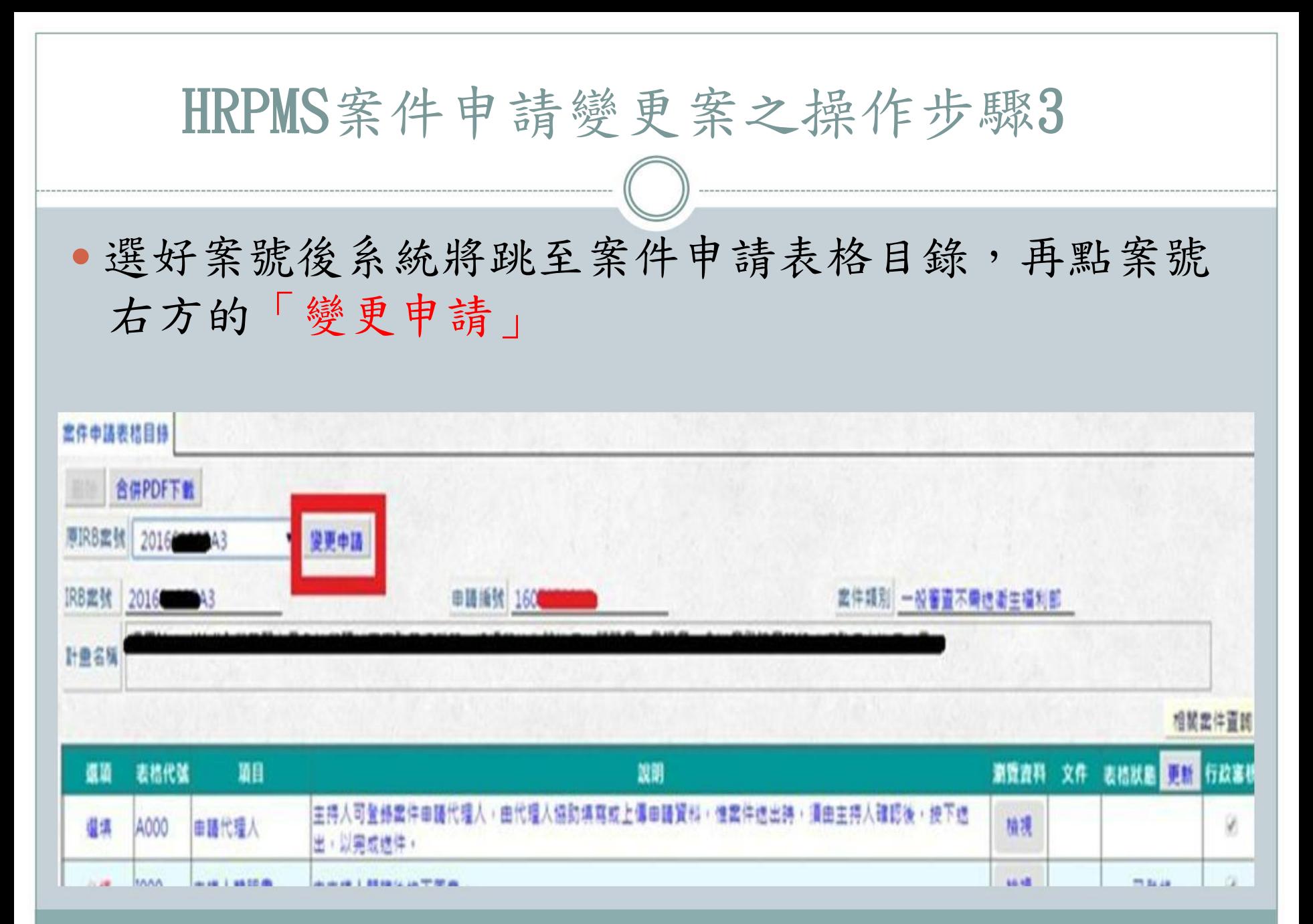

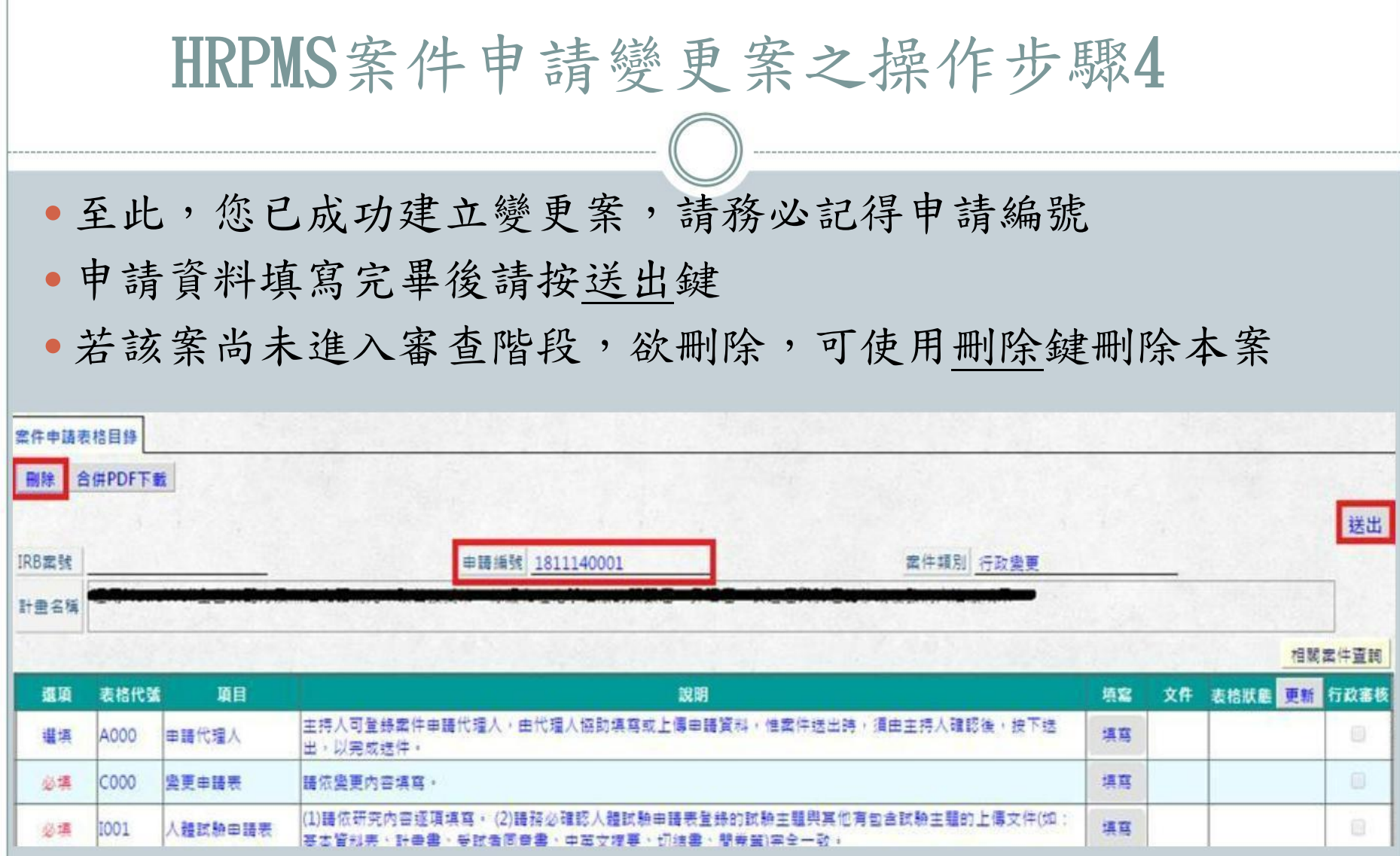

## 常見申請問題

變更項目未填寫於變更申請表中

- 系統鍵入變更後之版本日期與紙本中標註之版本日期不相 同
- 修正後文件,請點選取代檔案下方的選擇檔案,替代修改 前文件,系統才能帶出變更前版本
- 案件申請表格目錄中之變更項目,除了填寫變更後版本, 亦需填寫變更說明
- 需檢附修改前後中文比較表,請使用本會範本撰寫
- 修正後之文件請注意以下幾點:
- 1.修改處需以底線標示
- 2.版本日期需更新

### 常見申請問題

 變更詴驗團隊人員(包括主持人、共/協同主持人、研究護士、 研究助理)如何申請?應該填寫或上傳哪些項目?

1.此屬行政變更

2.填寫變更申請表

3.修改主要研究人力表(新增或刪除)

4.新增人員需申報保密切結書、研究團隊財務利益與非財務 利益關係申報表

5. 若有計劃書、受試者同意書有列出試驗團隊人員,則需同 步修改

# 行政變更與非行政變更之判定,常見問題

 受詴者同意書中,受詴者第一次回診要抽10c.c.的血,欲變更為 8c.c.,以用行政變更-文字勘誤送審。

【此變更涉及修正詴驗程序,屬非行政變更範圍】

- 計畫欲收錄20~50歲受詴者,修改為18~50歲,以行政變更-文字 勘誤送審。
	- 【此變更涉及修改納入/排除條件,屬非行政變更範圍】
	- 同意書中修改部分用語(Ex.然而、但是、卻…)

【變更之用會改變原語意,屬非行政變更範圍】

科技部未通過之案件是否可用同案改送CMRP?

【若僅變更經費來源為為行政變更,若計畫內容將依科技部意 見修改則屬非行政變更】

常見申請缺失

 CIRB副審案件之個案報告表(CRF)&主持人手冊(IB)要 怎麼送件?

### 【行政變更】

 CIRB主審案件之個案報告表(CRF)&主持人手冊(IB)要 怎麼送件?

### 【行政變更】

●長庚獨立審查案件之個案報告表(CRF)&主持人手冊 (IB)要怎麼送件?

【CRF-行政變更;IB-備查】

### 常見申請缺失

一般審查送審衛生福利部案件 (A0/A1/A4案號之案 件) ,新案已通過衛福部及IRB審查,後續變更案有 通過IRB審查就可以繼續執行?

【A0案件執行過程中,所使用之資料皆需通過衛福 部及IRB同意後才可使用】

詴驗再半年就要到期,若還要繼續執行,應於何時 申請展延試驗期限?

【需於詴驗到期前通過展延之申請,並且依同意證 明中所述留意是否需繳交期中報告】

常見申請缺失

未經本會核准即自行變更之案件該怎麼辦?

 主持人頇即時(重度:主持人得知後7個日曆天內; 輕度:主持人得知後30個日曆天內。)向人體詴驗 倫理委員會通報,以善盡受詴者保護,避免對 受試者有立即性的傷害。相關通報程序請依循「 SOP017研究不遵從事件處理」與「SOP019嚴重不 良事件暨安全性報告及非預期問題通報」

○每一項變更皆須由人體試驗倫理委員會審查通過 後始得執行,以確保受試者的權益與福祉

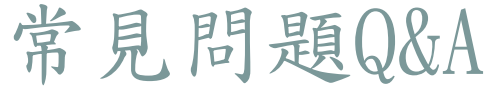

- 如何搜尋我曾經建檔或送審過的案件?
- 請依照下列步驟尋找已建立或申請通過之案件
- 1.自左方工作欄位中點選「新案申請及查詢」
- 2.點選「舊案查詢」
- 3.若有申請編號請輸入後查詢,若無可直接按查詢

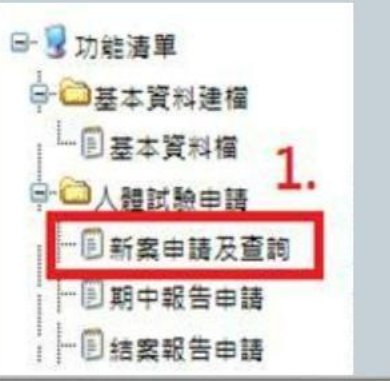

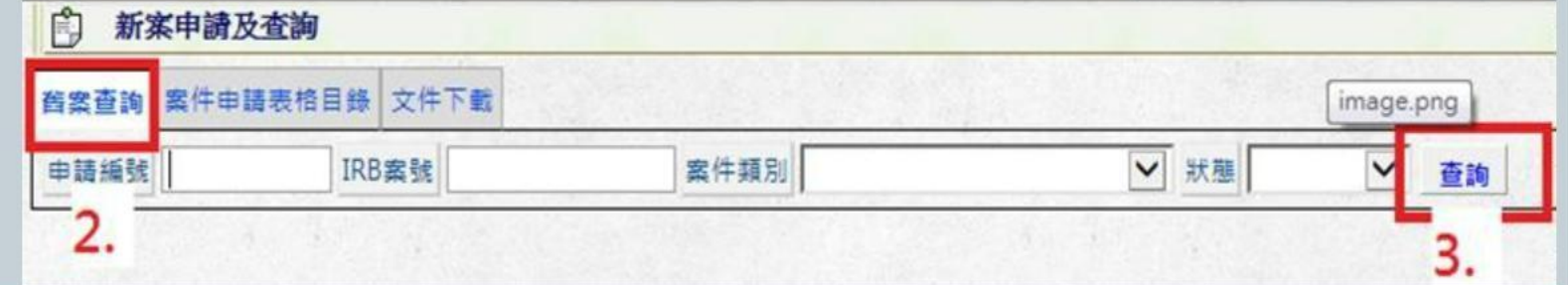

# 常見問題Q&A

 使用HRPMS系統時,若有跳出錯誤訊息,該怎麼辦? 【請將訊息截圖並寄E-MAIL予案件經辦,以利確認問題協 助處理。】

填寫變更案時,為何無法送出案件?

【建議依案件申請表格目錄順序填寫,確認是否需要填寫表 格或上傳文件,詳閱說明避免遺漏。例如,申請展延試驗期 間需填寫或上傳的項目有1.變更申請表:勾選延長試驗期間; 2.人體詴驗申請表:11A詴驗期間;3.公文(若經費來源為詴 驗委託廠商之案件);4.審查費匯款證明+回郵信封(若經費來 源為詴驗委託廠商之案件) 】

### 常見問題Q&A

變更案還在審查中,可以再送ㄧ件變更案嗎?

【變更案需經審查通過後,始得受理下一次變更案,無法同時申 請變更案,避免核准內容錯亂】

為什麼變更案申請會找不到我的原案號?

【變更案的申請編號不可建立多筆,HRPMS系統會跳出提醒視窗, 告知已建立過之申請編號,可刪除先前建立之申請編號,重新建 立,以利系統更新案件資料】

 我如何知道變更後的同意書是否需重新讓受詴者簽署? 【若需重新簽署,本會核發之同意證明中會標註「※本案頇 重新簽署受詴者同意書之字樣(如下圖所示) 】

核准之招募文宣版本: Version: v2.0, Date: Sep-17-2018

※本案須重新簽署受試者同意書